情報科学 10

1. ファイルの 2. [棒グラフの注意点](?2010%2F10th%2Fbar_chart)

 $\begin{array}{c|c|c|c|c} \hline \multicolumn{3}{c|c|}{\multicolumn{2}{c|c|}{\multicolumn{2}{c|c|}{\multicolumn{2}{c|c|}{\multicolumn{2}{c|c|}{\multicolumn{2}{c}}}} \hline \multicolumn{2}{c|}{\multicolumn{2}{c|c|}{\multicolumn{2}{c|c|}{\multicolumn{2}{c|c|}{\multicolumn{2}{c|c|}{\multicolumn{2}{c|c|}{\multicolumn{2}{c|c|}{\multicolumn{2}{c|c|}{\multicolumn{2}{c|c|}{\multicolumn{2}{c|c|}{\multicolumn{2}{c|c|$  $4.$   $\overline{\phantom{a}}$ 

5. Excel Word

1. <u>データのデータがあります</u>

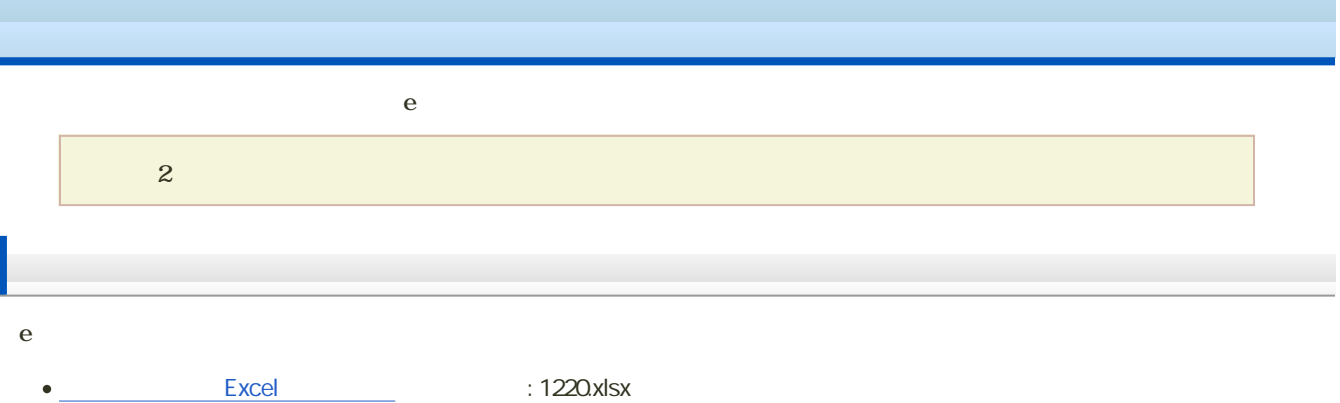

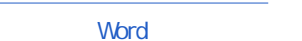

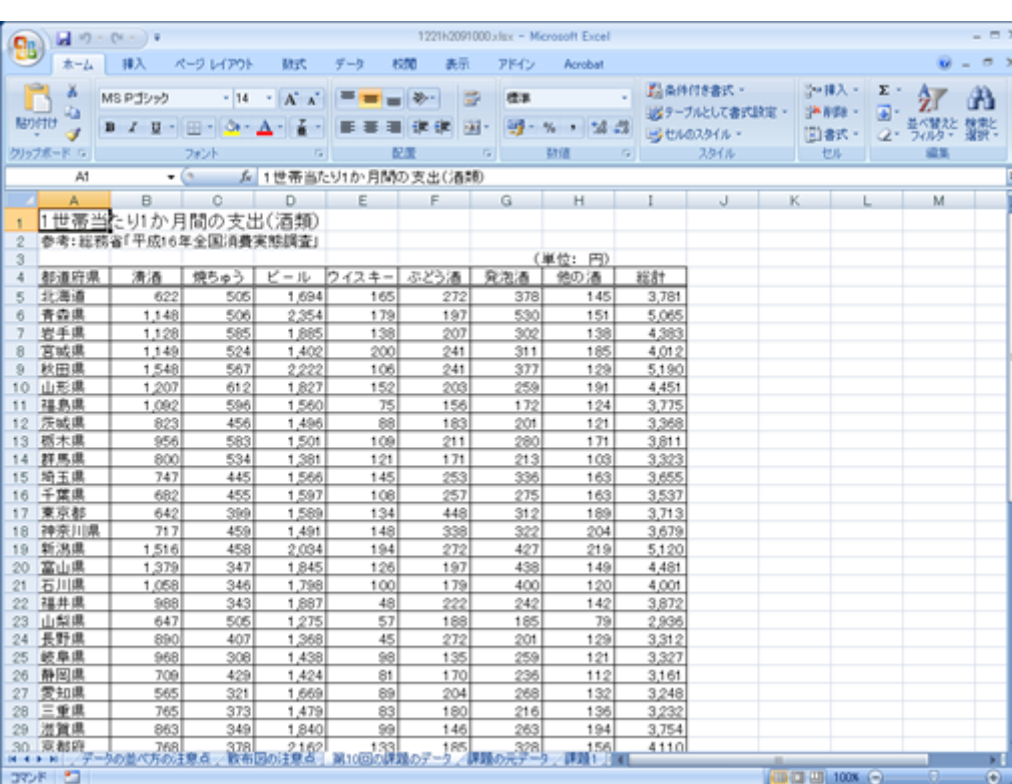

: 1220.docx

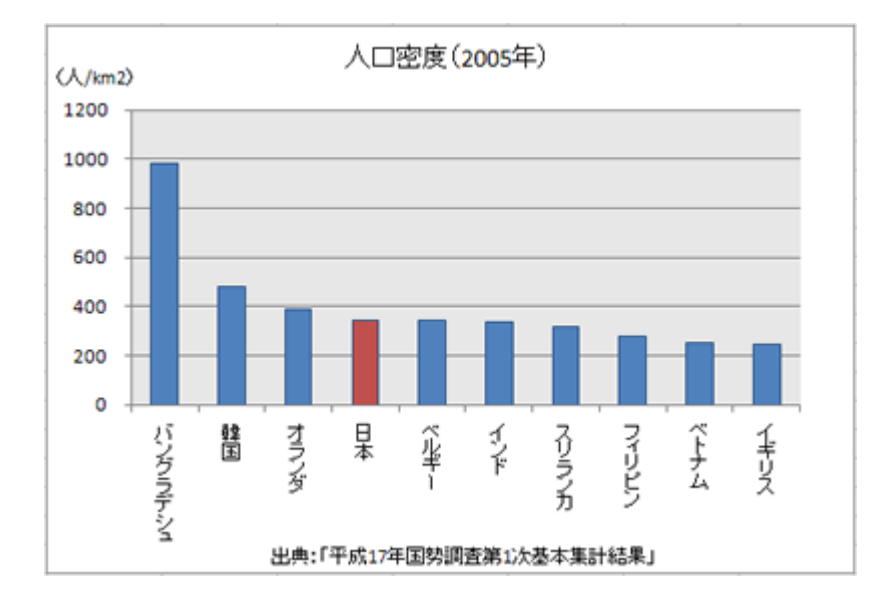

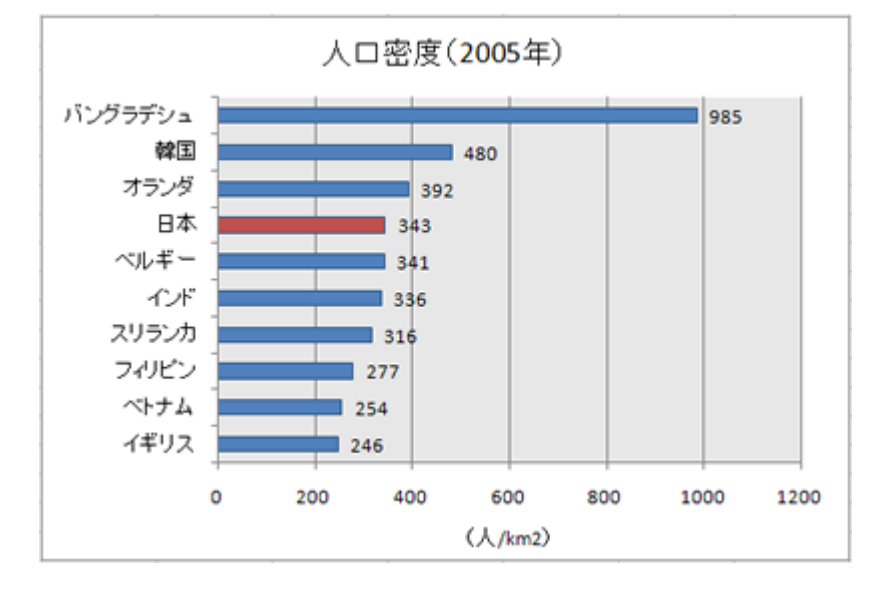

 $\overline{c}$ 

 $\circ$ 

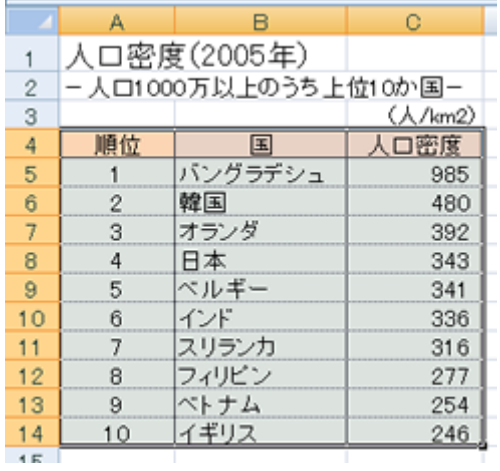

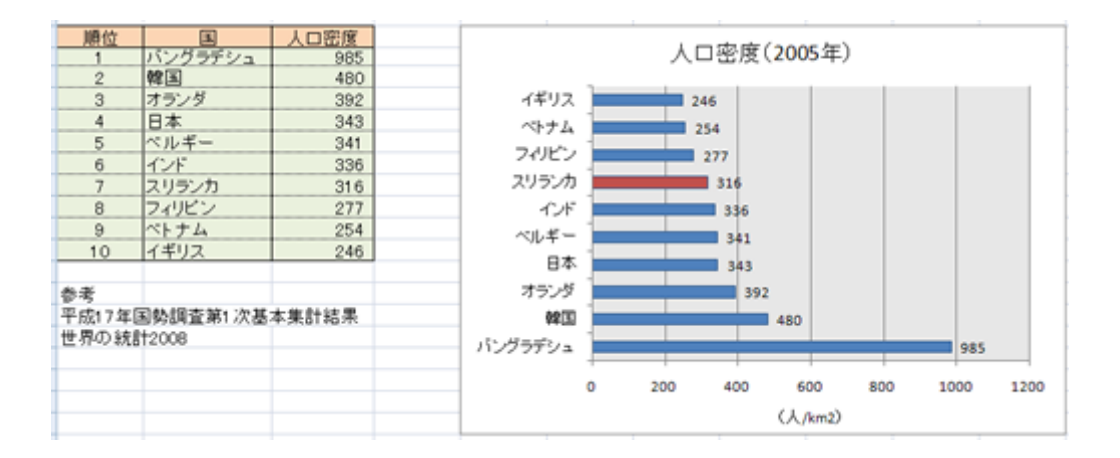

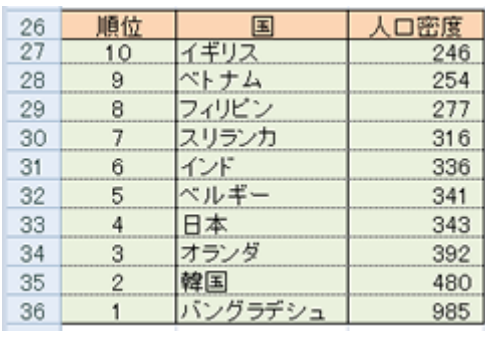

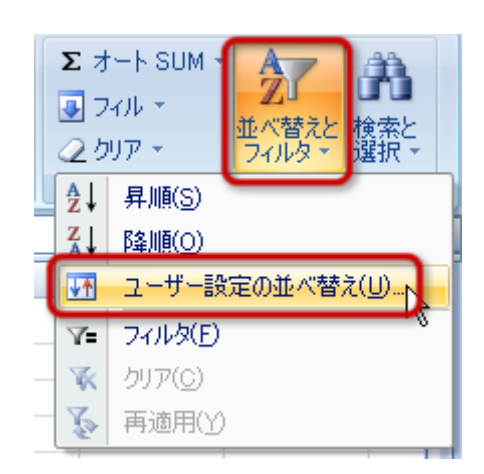

- 
- 

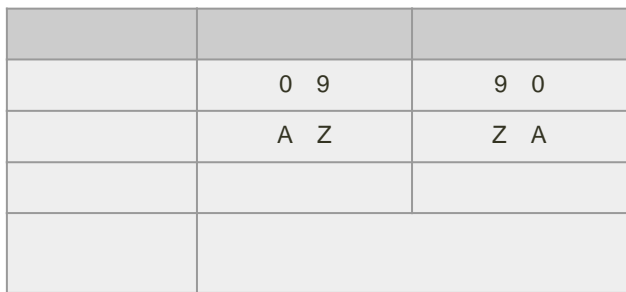

1.  $B4 \quad 16$ 

 $2\overline{a}$ 

 $3.$ 

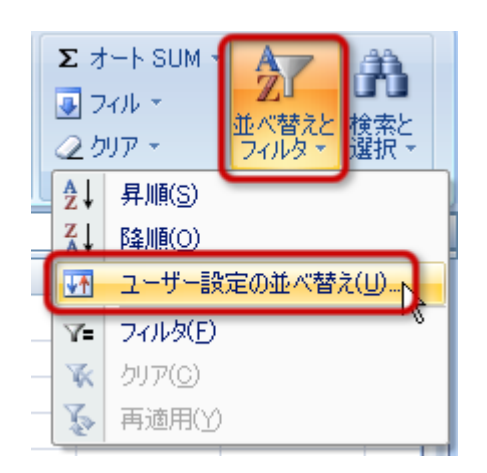

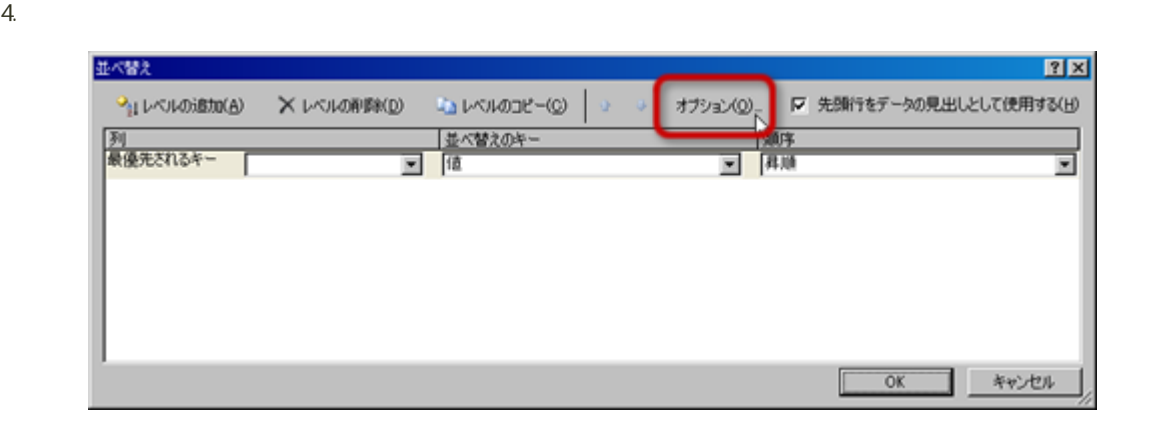

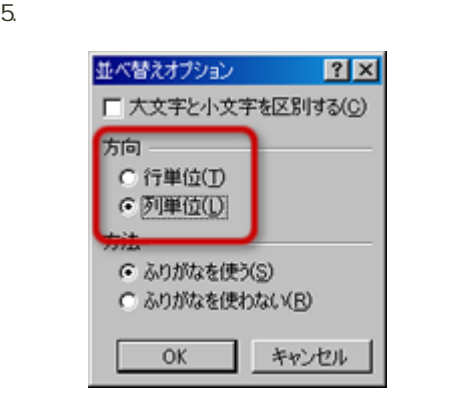

 $\circ$ 

o OK

 $6.$ 

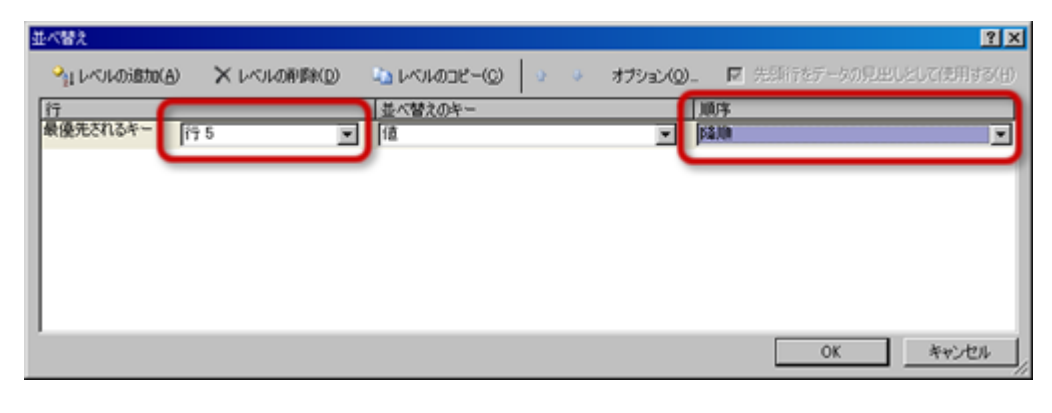

- $\circ$  $5<sub>5</sub>$  $\circ$
- 7. OK

[次へ](?2010%2F10th%2Fscatter_chart)進んでください。

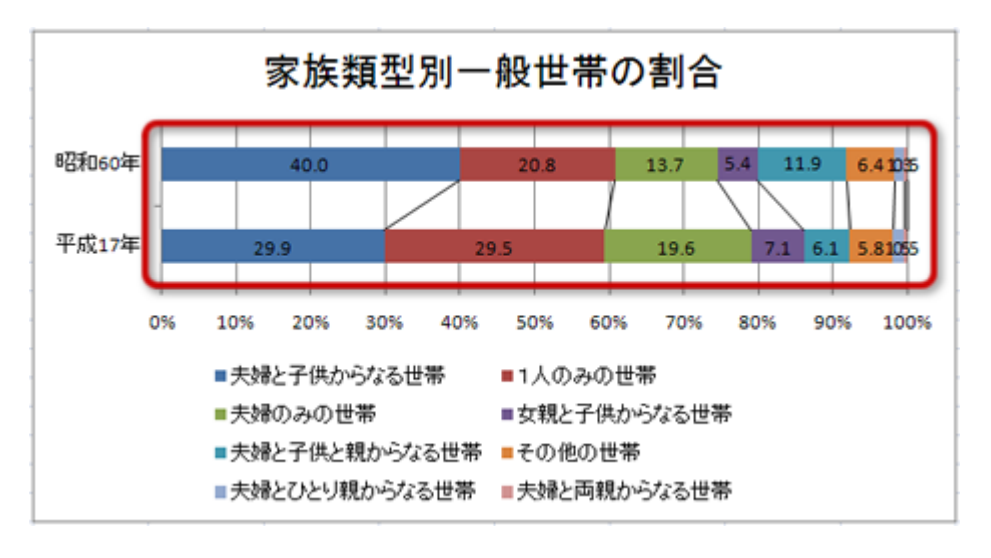

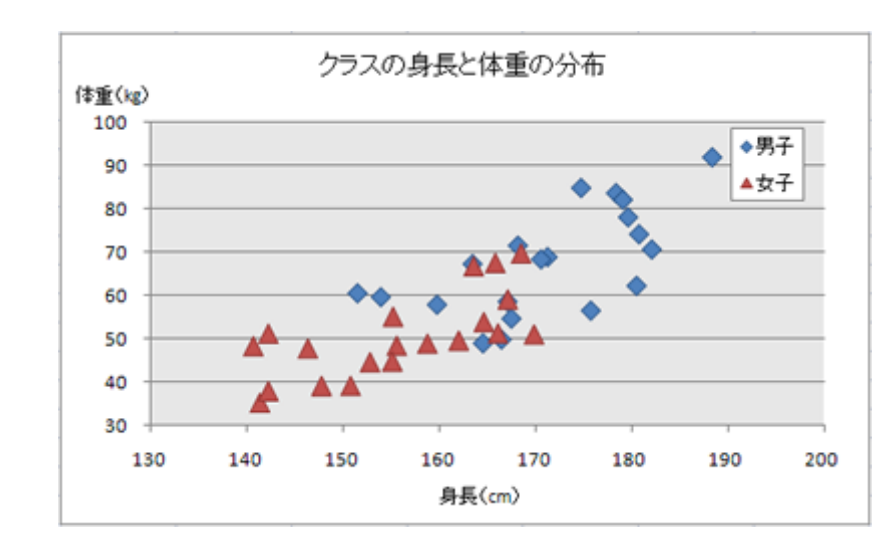

 $\overline{a}$ 

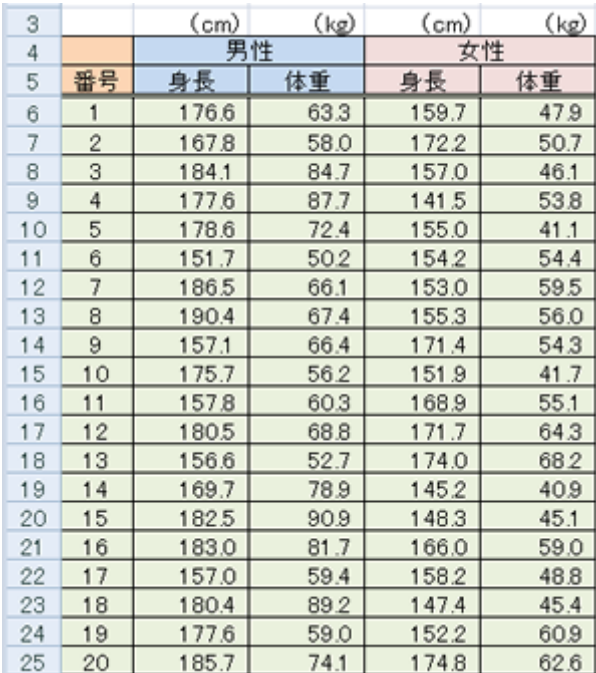

 $2$ 

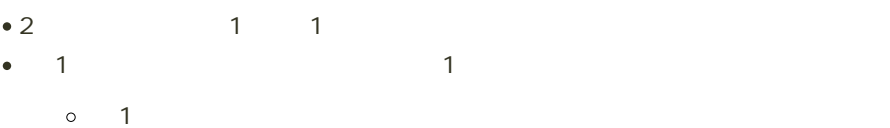

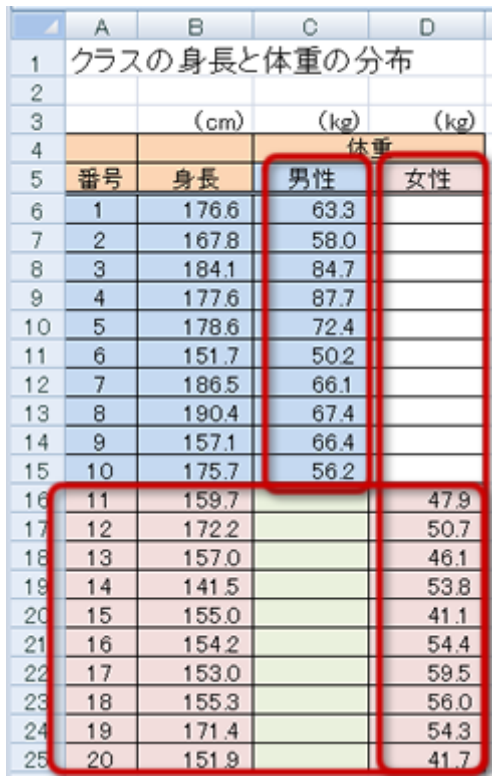

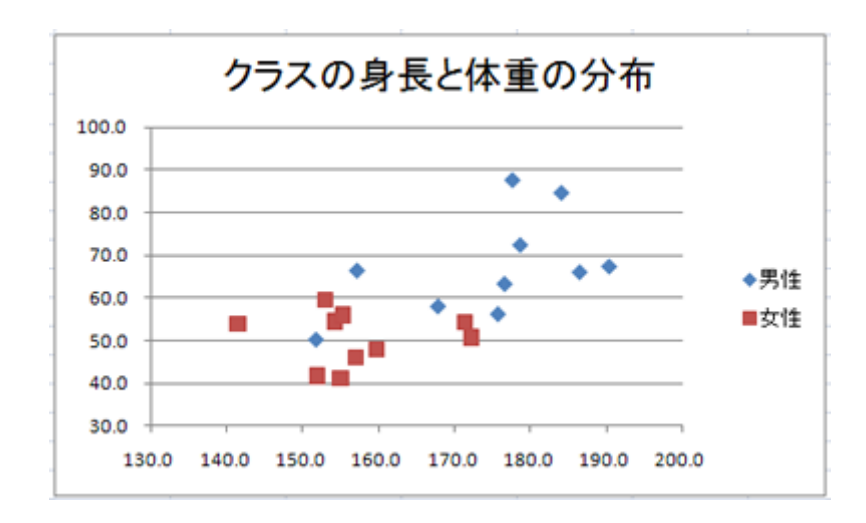

## Excel Word

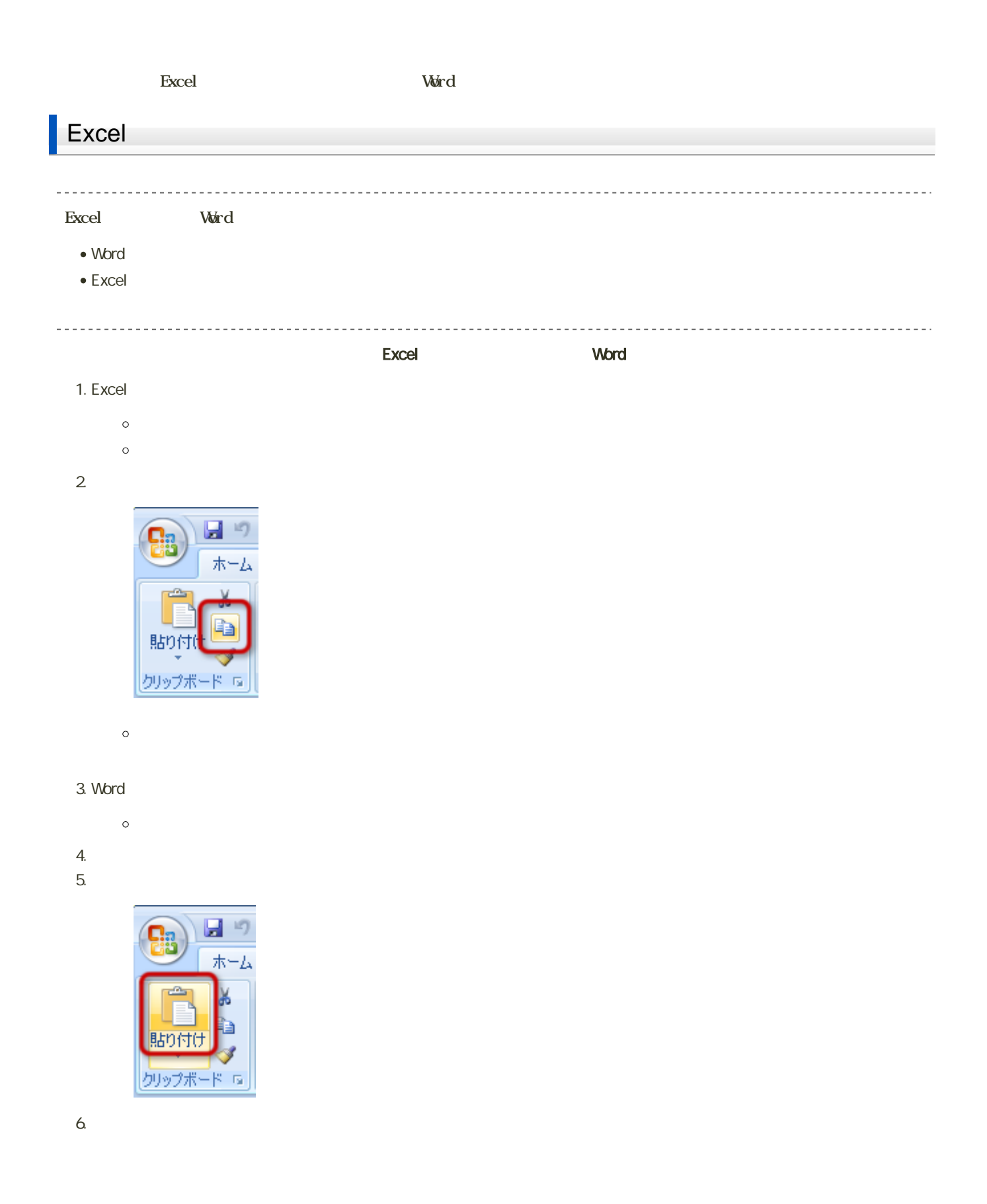

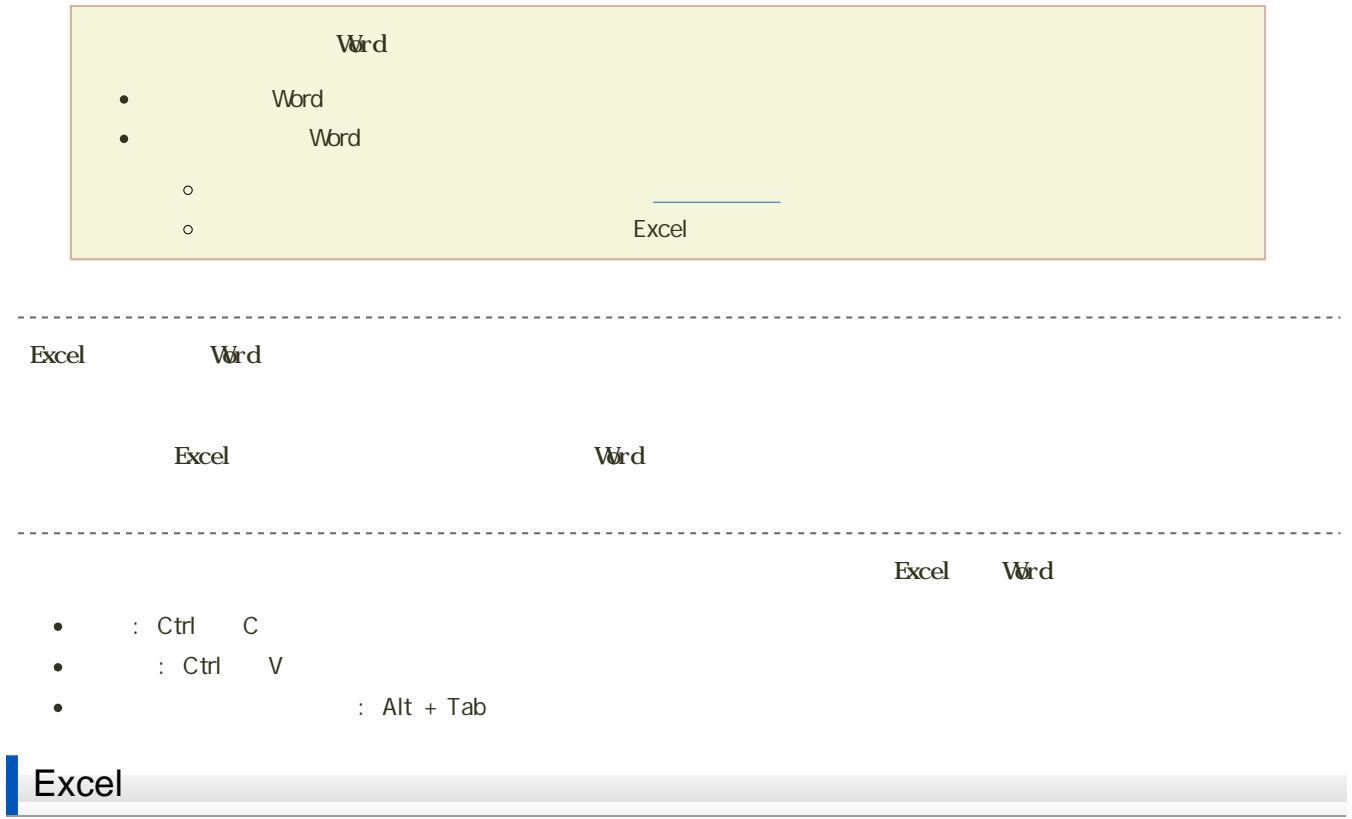

1.  $\blacksquare$ 

 $2$ 

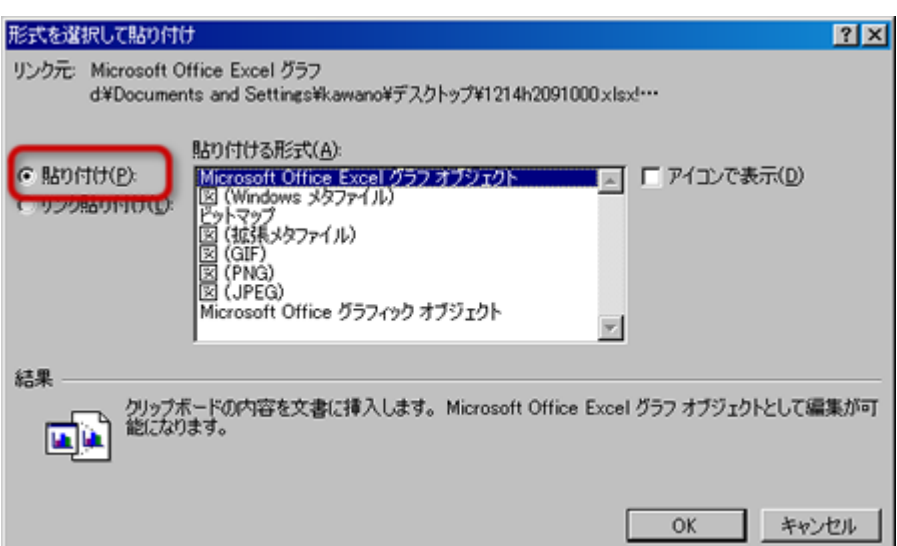

 $\bullet$ 

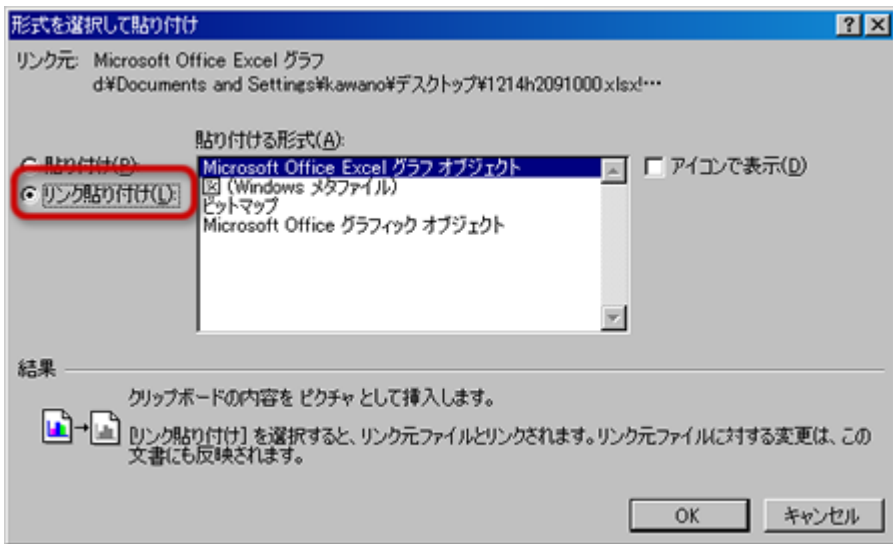

o Microsoft Office Excel

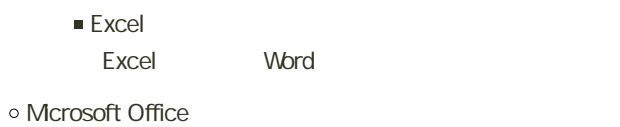

- Word Excel Word
- o Windows GIF

 $\bullet$ 

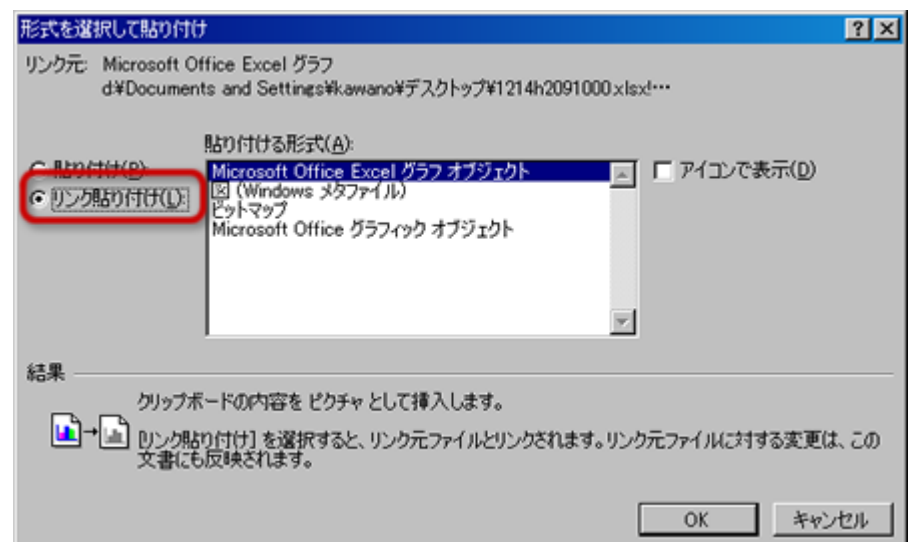

## o Mcrosoft Office Excel

 $\blacksquare$  Excel Excel d

o Mcrosoft Office

■ Word Excel o Windows

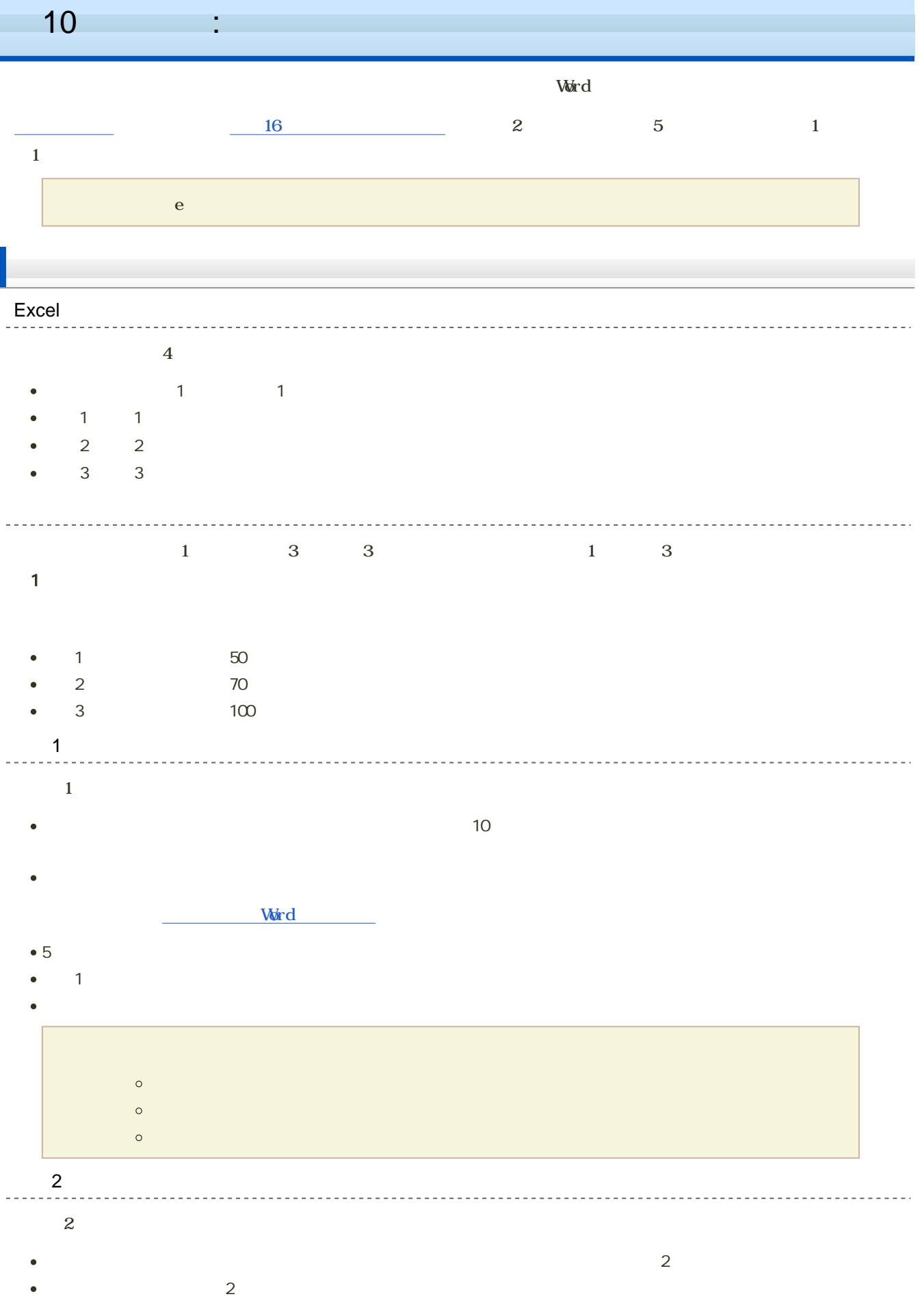

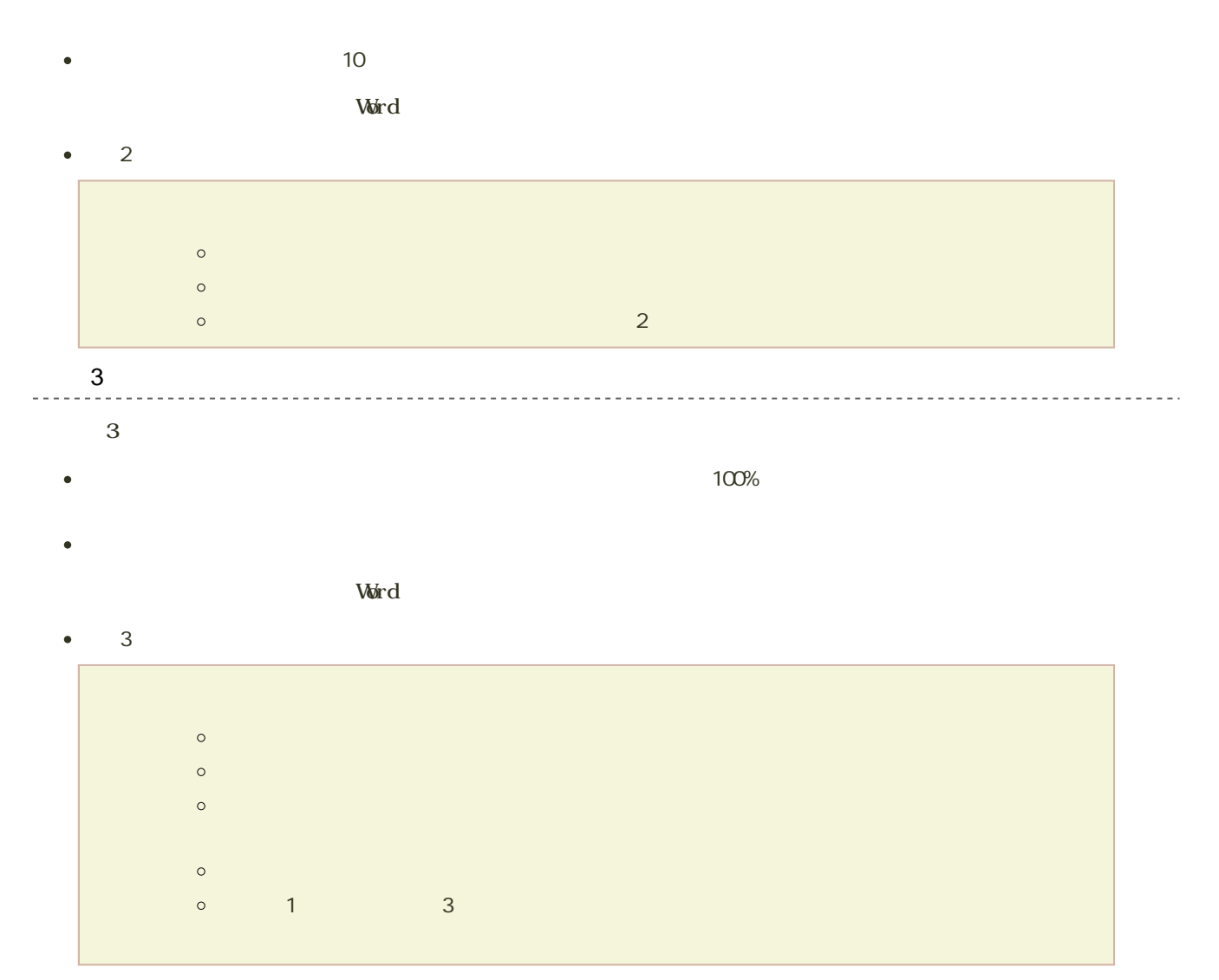

<u>. . . . . . . . . . . . . . . . . .</u>

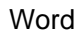

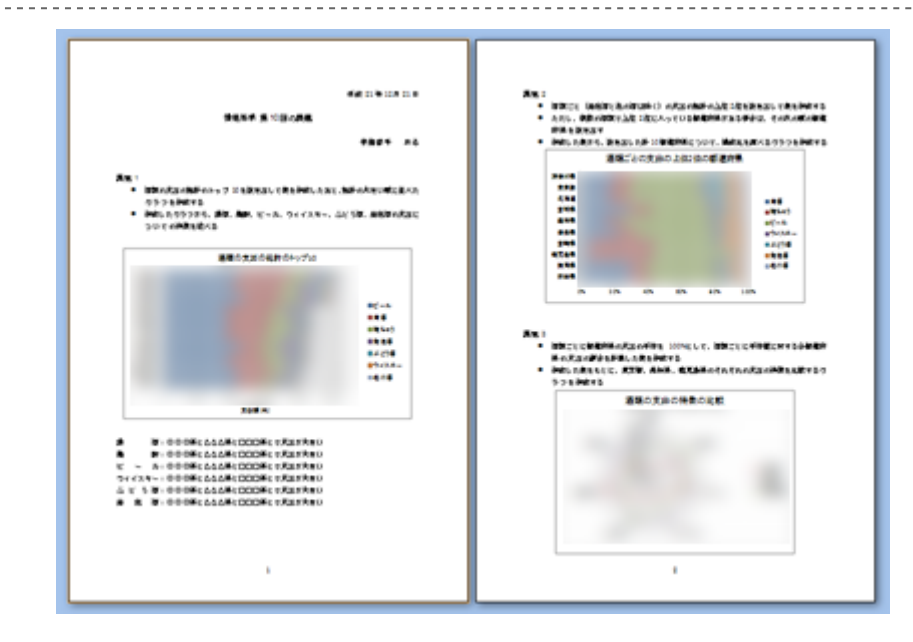

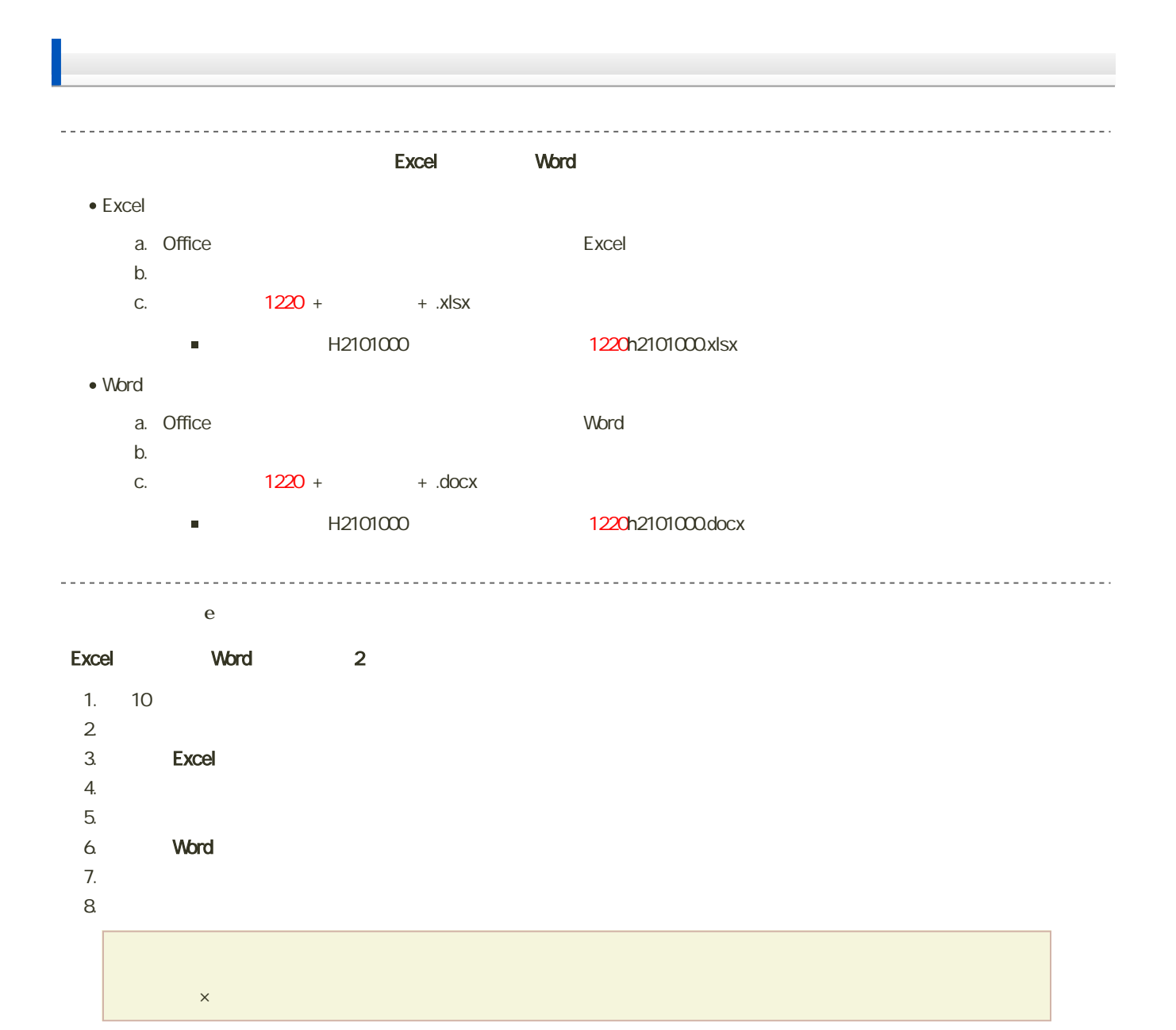

課題の期限 1 17 9:00